#### Set III

#### AcTuRol en la mesa redonda

#### AcTyourRole at the round table

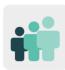

**Ages:** 15 – 18 years old

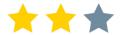

Difficulty: intermediate

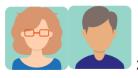

2 partners

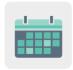

**Duration:** 6 sessions

**Tags:** security, privacy, digital gap, media and communication, disinformation, critical spirit

#### **DESCRIPTION OF THE ACTIVITY:**

Students plan and organize a round table on digital transformation and cybersecurity in the post-COVID era that includes the participation of school council members, representatives from local educational authorities or alumni working in the media, for example, along with the student body itself.

#### **OBJECTIVES:**

- 1. To improve group work when learning
- 2. To encourage the active participation of the educational community in individual and group reflection, to respect others' opinions and to enhance a critical spirit
- 3. To provide students with opportunities to improve organization and planning

#### **KEY COMPETENCES AND CROSSCUTTING THEMES:**

- Linguistic competence
- Data processing and digital competence
- Social and civic competences
- Learning how to learn
- Moral and civic education
- Media education

#### **CURRICULAR CONTENT:**

- Recognizing the inherent structure of a debate: the moderator's role, regulated timing, speaking in turns and using appropriate language
- Looking for information and improving the ability to organize and transform said information. Analysis and synthesis of data

#### **INCLUSIVITY:**

Through a debate and the interaction of members from the educational community, it will be possible to identify barriers that some groups come across when they try to access educational opportunities. The aim is to guarantee equal opportunities for all.

#### **EXPECTED FINAL PRODUCTS / RESULTS:**

- Script for the moderator
- Event dissemination material: invitations, posters and press release
- Audiovisual presentation of the debate: recording, live broadcast

#### **CARRYING OUT THE ACTIVITY**

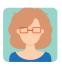

#### **Preparation**

**Step 1:** The participating teachers create a profile for each student in the TwinSpace.

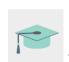

Tutorial: How to invite students to TwinSpace

#### Step 2: Icebreakers

One of the participating teachers creates an activity page on TwinSpace entitled 'ActYourRole at the ROUND TABLE' that includes a link to the digital whiteboard (using <u>Jamboard</u> or a similar tool) with an icebreaker activity in which the participating students answer the question 'How much do you know about King Arthur?' This page also includes a document with the distribution of the teams and a debate, as shown in the following steps.

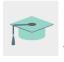

Tutorial: How to create an activity page on TwinSpace

TwinSpace

## AcTuRol en la MESA REDONDA

#### MESA REDONDA

Una mesa redonda es un encuentro entre varias personas sobre un asunto de interés común. Entre los participantes de una mesa redonda no existen diferencias jerárquicas (todos se encuentran en la misma posición a la hora de aportar sus opiniones y conocimientos).

Round tables: The premise on which the idea of roundtables is based is simple – participants, be they business people, local authority employees, environmentalists, members of community-based organisations or members of the public, are seen as being of equal stature. (Day et al 1998)

#### 1. ¿Qué sabes de la mesa redonda del Rey Arturo?

Añade una nota adhesiva a este Jamboard abriendo este enlace

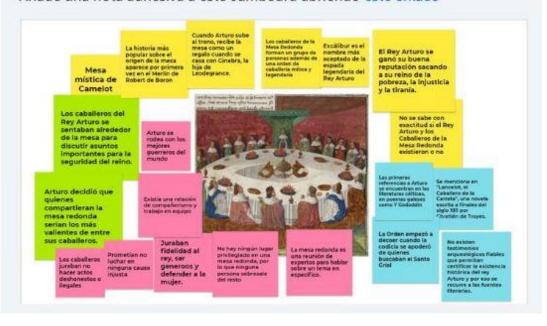

TwinSpace 1

#### Step 3: International teams

One of the participating teachers posts the document with the distribution of the students in four mixed international teams to the previously-created page (*ActYourRole at the ROUND TABLE'*) and prepares the round table. Teachers and students come up with a table that includes the possible roles they are going to act out and the tasks they are going to carry out (eg. developing the topic, sending invitations, broadcasting the event, recording or promoting it). Students are distributed according to their abilities and interests. Each partner school coordinates two teams and encourages participation in the activities (preferably with two teachers in the project from each school). Alternatively, the number of teams may vary depending on the number of participating teachers.

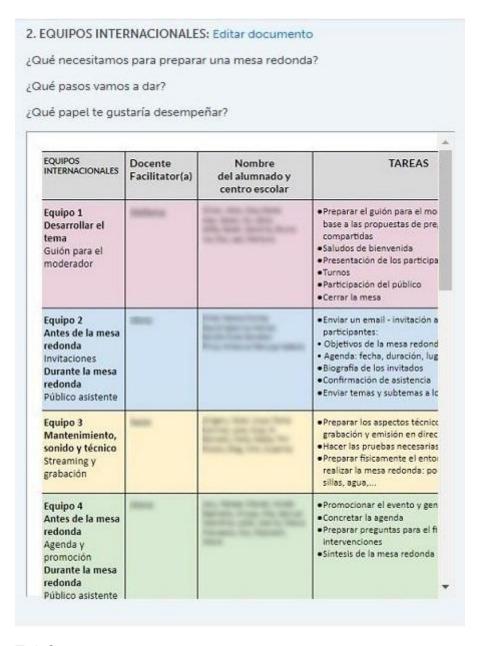

#### Step 4: Proposals for debate topics

One of the teachers finishes preparing the 'ActYourRole at the ROUND TABLE' page by starting a debate at the bottom of the page to introduce the topic: 'Has the pandemic made us better digital citizens?'

Note: Open debates on specific activity pages are displayed as threads in the 'page debates' section of the forums.

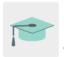

Tutorial: How to create a Forum on TwinSpace

3

3. Presentamos el tema:

¿Nos ha convertido la pandemia en mejores ciudadanos digitales?

Hemos abierto un debate en esta página para que puedas aportar tus ideas al tema de debate y ayudar al grupo de moderadores a crear el guión de la mesa redonda.

## Debatir

"¿Nos ha convertido la pandemia en mejores ciudadanos digitales? ¿Qué subtemas propones para la mesa redonda? "

Ir al debate

TwinSpace 3

TwinSpace

4

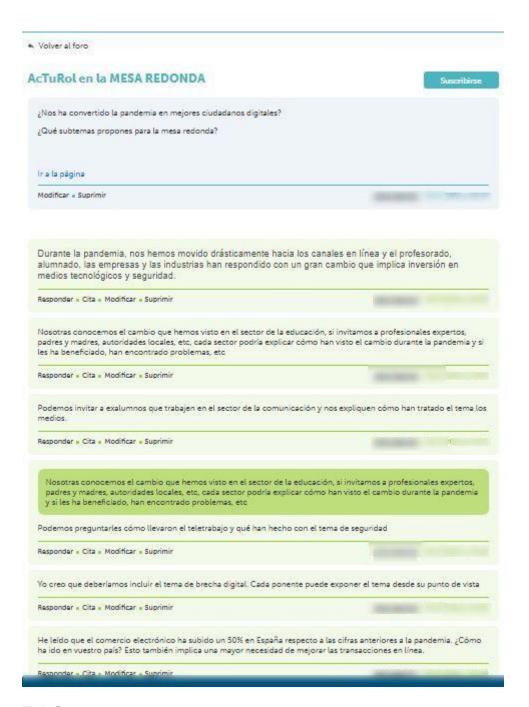

#### Step 5: Preparing the round table

Each of the coordinating teachers from each international team creates a subpage of activities in the TwinSpace, under the main 'ActYourRole at the ROUND TABLE' page, using a title that best describes the role that their team will play in the preparation of the roundtable (eg., moderator, invitations, maintenance, promotion, schedule, etc.). The explanations of the activity and the working document for the team are also included, and the debate is initiated at the bottom of the page.

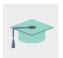

Tutorial: <u>How to generate an activity subpage on TwinSpace</u>

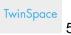

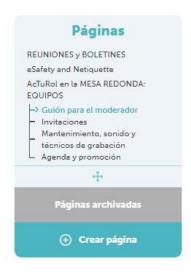

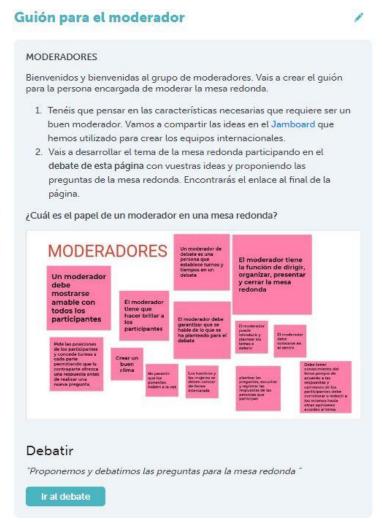

#### Step 6: The round table

Once the schedule has been agreed upon, the moderator's script has been prepared, the technical aspects have been tested and the event has been promoted, each of the partner schools hold a round table and invite other partners to watch the round table on streaming (on <a href="YouTube">YouTube</a> or a similar platform). To do this, one of the partner teachers creates a new page called 'Round Table: Results' and each partner edits the page to share the results as shown in step 7 below.

TwinSpace

6

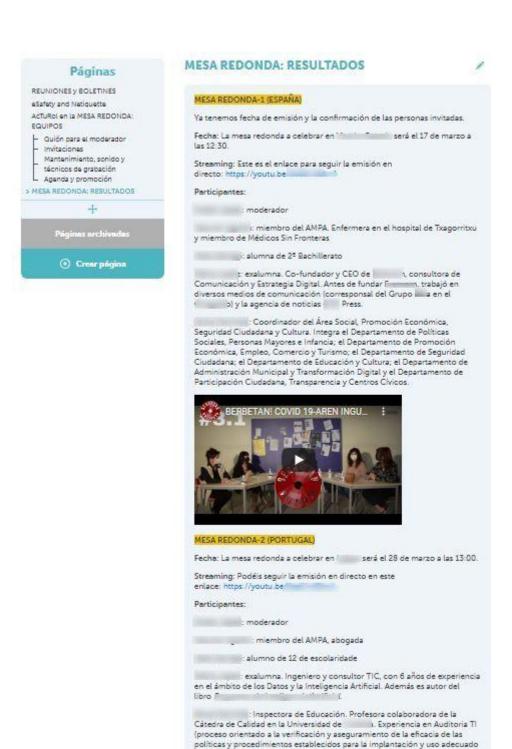

#### Step 7: Results of the round table and dissemination

On the new page, 'Round Table: Results', one of the teachers includes a digital TwinBoard called 'Sharing results after the round table'. The students share each school's recordings of the round table, analyzes the round table of the partner school and summarizes it. An article is also drawn up that will be published on the school's website, in the local press or on the radio, etc.

de las Tecnologías de la Información, en cualquier ámbito).

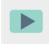

Video: How to add a TwinBoard

#### TRAS LA MESA REDONDA...

- 1. Compartimos la grabación de la mesa redonda de cada centro
- 2. Resumimos la mesa redonda de nuestros socios
- 3. Compartimos el análisis y conclusiones redactando un artículo que publicaremos en la web del centro y mandaremos a la prensa local.

# Compartimos resultados tras la mesa redonda

### Añadir elemento

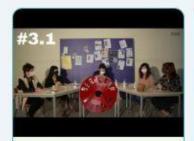

#### Grabación de la mesa redonda

El alumnado de comparte la mesa redonda que se llevó a cabo el 17 de marzo

#### Álbum de fotos de la mesa redonda en España

Fotos de la mesa redonda celebrada en el 17 de

#### Resumen mesa redonda

Hemos resumido la mesa redonda celebrada en Portugal Enlace

# 1

#### Album de fotos de la mesa redonda en Lisboa

El 28 de marzo celebramos la mesa redonda en nuestro centro

Enlace

## Cartel evento

Plantilla para promocionar la mesa redonda

#### Resumen mesa redonda en España

Hemos finalizado el resumen del evento celebrado en el centro socio. Saludos desde Portugal

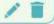

#### Grabación de la mesa redonda

Compartimos el vídeo de la mesa redonda celebrada en Lisboa

Enlace

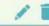

#### Guión para el moderador

Enlace

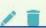

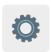

# TWINSPACE TOOLKIT / 2.0 EXTERNAL TOOLS:

TwinSpace: forum, TwinBoard and debate of the page

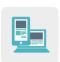

# Other tools:

- <u>Jamboard</u> or a similar tool
- YouTube Streaming or a similar tool